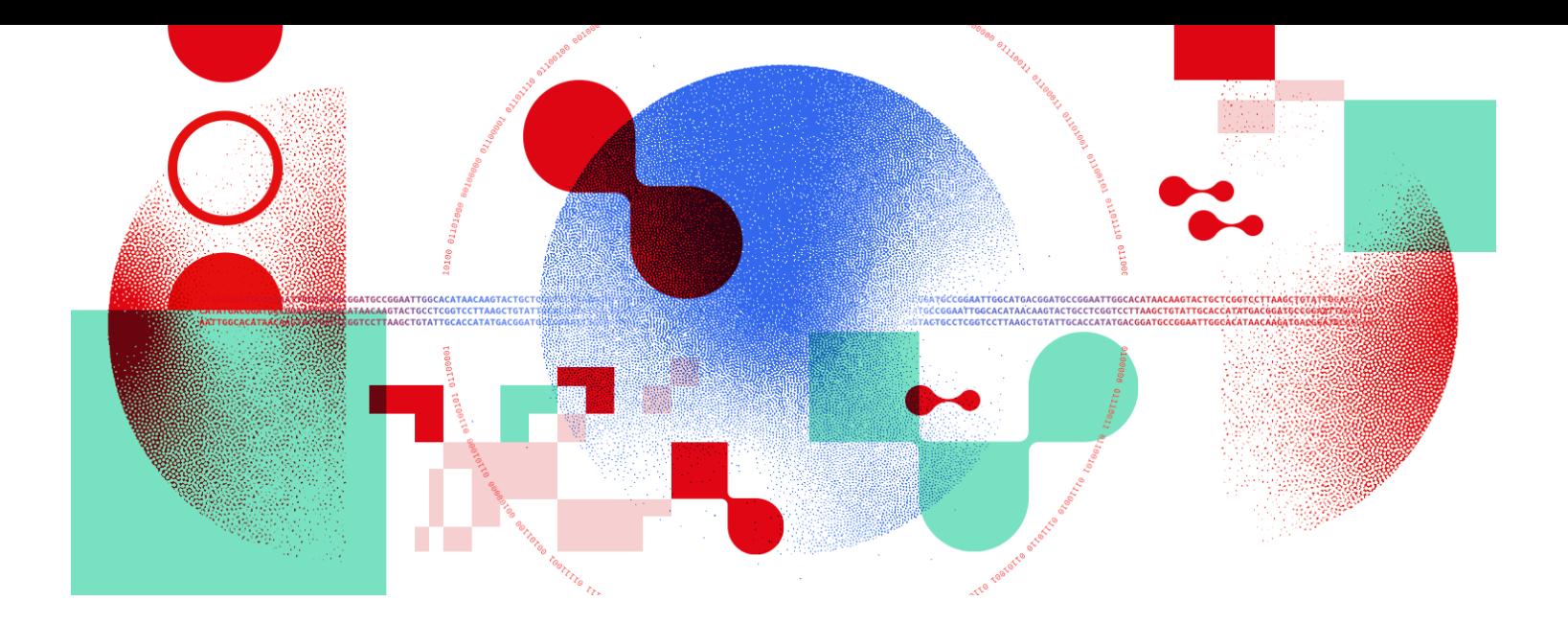

# Snakemake for reproducible research

Snakemake, package managers and containers

**UNIL** | Université de Lausanne

Antonin Thiébaut [antonin.thiebaut@unil.ch](mailto:antonin.thiebaut@unil.ch)

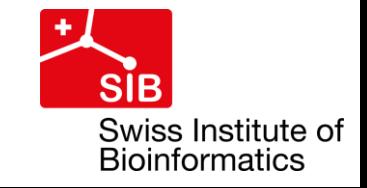

# Config file?

● Question 5

## What should appear in a config file?

- Ideally, everything that should not be hard-coded:
	- File locations
	- Sample names and associated information
	- Rule computing resources
	- $\circ$  Etc...
- But it is preferable to use paths to other smaller config files
	- Same as Snakefile and snakefiles
	- Example:
		- Table containing the sample names and information: config/samples\_info.tsv
		- In the config file: samples: 'config/samples\_info.tsv'
		- Add a function in a Snakefile to parse the table

#### Several problems…

#### Several problems… (again)

- Using scripts from other languages
- Using unknown number of inputs/outputs
- Being reproducible

#### … that can be solved! (again)

- Using scripts from other languages Some Some Mew directives: run and script
- Using unknown number of inputs/outputs –– hinput/output functions, checkpoint
- Being reproducible conda/mamba, Docker/Singularity

```
rule example:
    input:
        'data/first_step.tsv'
    output:
        'results/first_step.txt'
    params:
        lines=5
    run:
        input_file = open(input[0])output_file = open(out[0], 'w')for i in range(params.lines):
            output_file.write(input_file.readline())
```

```
rule example:
   input:
        'data/first_step.tsv'
   output:
        'results/first_step.txt'
    params:
       lines=5
    run:
       input_file = open(input[0])output_file = open(out[0], 'w')for i in range(params.lines):
            output_file.write(input_file.readline())
```
- **Execute Python** code directly from a Snakefile
- Replaces **shell**
- Access to directive values and variables, like in **shell**

```
rule example:
   input:
        'data/first_step.tsv'
   output:
        'results/first_step.txt'
    params:
       lines=5
    run:
       input_file = open(input[0])output_file = open(out[0], 'w')for i in range(params.lines):
            output_file.write(input_file.readline())
```
- **Execute Python** code directly from a Snakefile
- Replaces **shell**
- Access to directive values and variables, like in **shell**
- Problems:
	- Inconvenient for long code
	- No **conda**/**singularity** directive!!!

```
rule example:
   input:
        'data/first_step.tsv'
    output:
        'results/first_step.txt'
    params:
        lines=5
    run:
        input_file = open(input[0])output_file = open(out[0], 'w')for i in range(params.lines):
            output_file.write(input_file.readline())
```
- **Execute Python** code directly from a Snakefile
- **Replaces shell**
- Access to directive values and variables, like in **shell**
- Problems:
	- Inconvenient for long code
	- No **conda**/**singularity** directive!!!

```
rule example:
    input:
        'data/first_step.tsv'
    output:
        'results/first_step.txt'
    params:
        lines=5
    script:
        'first_step.py'
```

```
rule example:
    input:
        'data/first_step.tsv'
    output:
        'results/first_step.txt'
    params:
        lines=5
    run:
        input_file = open(input[0])output_file = open(out[0], 'w')for i in range(params.lines):
            output_file.write(input_file.readline())
```
- **Execute Python** code directly from a Snakefile
- Replaces **shell**
- Access to directive values and variables, like in **shell**
- Problems:
	- Inconvenient for long code
	- No **conda**/**singularity** directive!!!

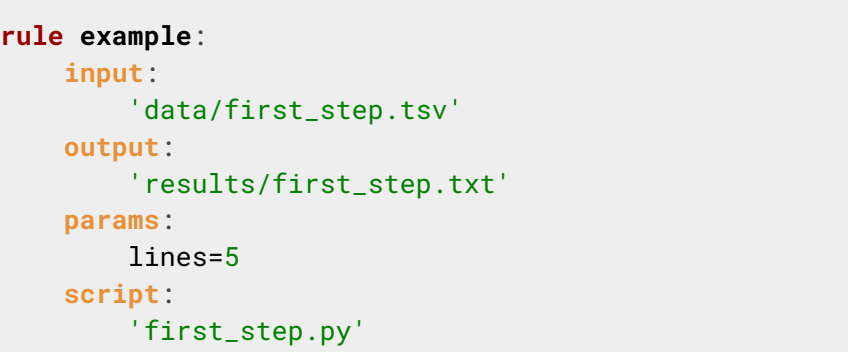

- Execute **Python/R/R Markdown/Julia/Rust/bash** from an external script
- Replaces **shell**/**run**
- Access to directive values and variables, like in **shell**
- Value  $=$  path to the script relative to the rule's snakefile

```
rule example:
    input:
        'data/first_step.tsv'
    output:
        'results/first_step.txt'
    params:
        lines=5
    run:
        input_file = open(input[0])output_file = open(out[0], 'w')for i in range(params.lines):
            output_file.write(input_file.readline())
```
- **Execute Python** code directly from a Snakefile
- Replaces **shell**
- Access to directive values and variables, like in **shell**
- Problems:
	- Inconvenient for long code
	- No **conda**/**singularity** directive!!!

```
rule example:
    input:
        'data/first_step.tsv'
    output:
        'results/first_step.txt'
    params:
        lines=5
    script:
        'first_step.py'
```
- Execute **Python/R/R Markdown/Julia/Rust/bash** from an external script
- Replaces **shell**/**run**
- Access to directive values and variables, like in **shell**
- Value  $=$  path to the script relative to the rule's snakefile
- Advantages:
	- Great for long code
	- Can use **conda**/**singularity** directive!!!

```
rule example:
   input:
        'data/first_step.tsv'
   output:
        'results/first_step.txt'
    params:
       lines=5
    run:
       input_file = open(input[0])output_file = open(out[0], 'w')for i in range(params.lines):
            output_file.write(input_file.readline())
```
- **Execute Python** code directly from a Snakefile
- Replaces **shell**
- Access to directive values and variables, like in **shell**
- Problems:
	- Inconvenient for long code
	- No **conda**/**singularity** directive!!!

```
rule example:
    input:
        'data/first_step.tsv'
    output:
        'results/first_step.txt'
    params:
       lines=5
    script:
        'first_step.py'
# Retrieve information from Snakemake
input_file = open(snakemake.input[0])
output_file = open(snakemake.output[0], 'w')
n_lines = snakemake.params.lines
# Process file
for i in range(n_lines):
    output_file.write(input_file.readline())
                                          first_step.py
```

```
rule example:
   input:
        'data/first_step.tsv'
   output:
        'results/first_step.txt'
    params:
       lines=5
    run:
       input_file = open(input[0])output_file = open(out[0] 'w')
       for i in range(params.lines):
            output_file.write(input_file.readline())
```
- **Execute Python** code directly from a Snakefile
- Replaces **shell**
- Access to directive values and variables, like in **shell**
- Problems:
	- Inconvenient for long code
	- No **conda**/**singularity** directive!!!

```
rule example:
    input:
        'data/first_step.tsv'
    output:
        'results/first_step.txt'
    params:
        lines=5
    script:
        'first_step.R'
library(readr)
# Retrieve information from Snakemake
input_path <- snakemake@input[[1]]
output_path <- snakemake@output[[1]]
n_lines <- snakemake@params$lines[1]
# Process file
data <- read_delim(input_path, '\t', n_max=n_lines)
                                              first_step.R
```
# Working with an unknown number of inputs/outputs

#### When:

- Input files depend on wildcards in a non-trivial way
- The number of input files is not easy to determine manually

# Working with an unknown number of inputs/outputs

- When:
	- Input files depend on wildcards in a non-trivial way
	- The number of input files is not easy to determine manually
- How to use an input function?
	- Define function above the rule
	- Use syntax input: <function\_name>
	- No parentheses, no argument

```
def first_step_input(wildcards):
    sample = wildcards.sample
    if sample == 'sample1':
        return 'data/data1.txt'
    else:
        return 'data/data2.txt'
rule example:
    input:
        first_step_input
    output:
        'results/{sample}.txt'
    shell:
        'cp {input} {output}'
```
ondictment cores i results/sample2.txt **snakemake --cores 1 results/sample2.txt**

# Working with an unknown number of inputs/outputs

- When:
	- Input files depend on wildcards in a non-trivial way
	- The number of input files is not easy to determine manually
- How to use an input function?
	- Define function above the rule
	- Use syntax input: <function\_name>
	- No parentheses, no argument
- Input functions = Python functions
	- Single argument: 'wildcards'
	- Return a file or list of files
	- Can also return a dictionary with input names as keys
		- ➢ Use input: unpack(<function\_name>) to obtain named inputs
- **Functions are evaluated before** executing the workflow  $\Rightarrow$  can't list output files! output files!

```
def first_step_input(wildcards):
    sample = wildcards.sample
    if sample == 'sample1':
        return 'data/data1.txt'
    else:
        return 'data/data2.txt'
rule example:
    input:
        first_step_input
    output:
        'results/{sample}.txt'
    shell:
        'cp {input} {output}'
```
**snakemake --cores 1 results/sample2.txt**

### Working after an unknown number of outputs

- *aka* 'Data-dependent conditional execution' *aka* **checkpoint** (instead of **rule**)
- When:
	- An unknown number of files is generated by a rule
	- The output files are unknown before execution
- Conditional reevaluation of the DAG of jobs based on the content outputs
	- Since DAG is re-evaluated, you won't see the whole pipeline at the beginning of a run
- **Very complicated!**

## Being reproducible with Snakemake and Conda

● What is conda?

# Being reproducible with Snakemake and Conda

- What is conda?
	- **Conda/mamba**: open-source package and environment manager (Windows, macOS, linux)
	- **Channels**: repositories of software, packaged and maintained
		- [Conda-forge](https://conda-forge.org/): lots of general software, often used
		- [Bioconda:](https://bioconda.github.io/) specifically for bioinformatics software
	- Great tool to manage software in general

# Being reproducible with Snakemake and conda

- What is conda?
	- **Conda/mamba**: open-source package and environment manager (Windows, macOS, linux)
	- **Channels**: repositories of software, packaged and maintained
		- [Conda-forge](https://conda-forge.org/): lots of general software, often used
		- [Bioconda:](https://bioconda.github.io/) specifically for bioinformatics software
	- Great tool to manage software in general
	- Environments can be defined in YAML files

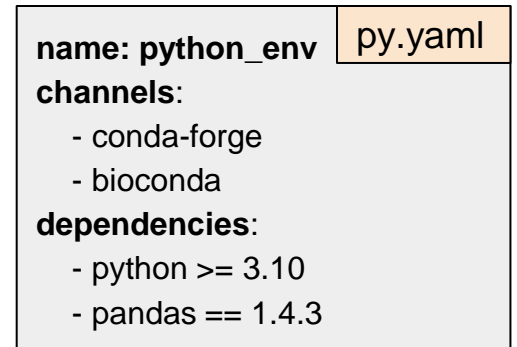

## Being reproducible with Snakemake and conda

- Using conda in Snakemake
	- Snakemake provides a Conda integration: it automatically deploys a conda environment for a rule

# Being reproducible with Snakemake and conda

- Using conda in Snakemake
	- Snakemake provides a Conda integration: it automatically deploys a conda environment for a rule
	- Directive **conda**
		- $\blacksquare$  Value = path to the environment file relative to the rule's snakefile
	- Execution parameter --use-conda

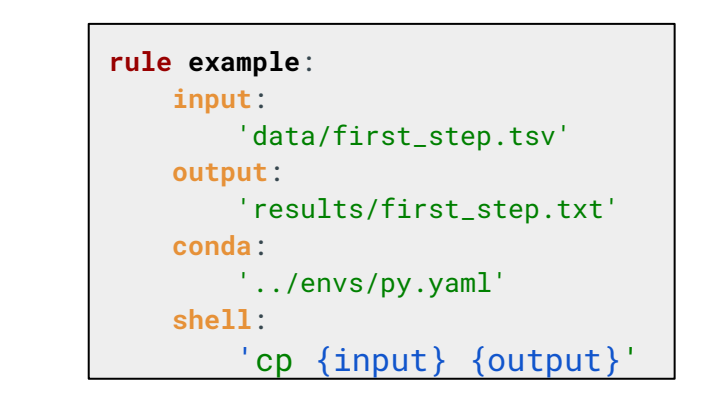

snakemake --cores 1 --use-conda results/first\_step.txt

● What is Docker?

What is Docker?

- Using Docker in Snakemake
	- Snakemake provides a Docker integration: it automatically spawns a container created from the given image

#### Using Docker in Snakemake

- Snakemake provides a Docker integration: it automatically spawns a container created from the given image
- Directive **container**
	- $\blacksquare$  Value = URL/path to the image location
	- Handles Docker and Singularity images
- Execution parameter --use-singularity
- Can be combined with --use-conda
	- Pull the image
	- Create the conda env from within the **container**

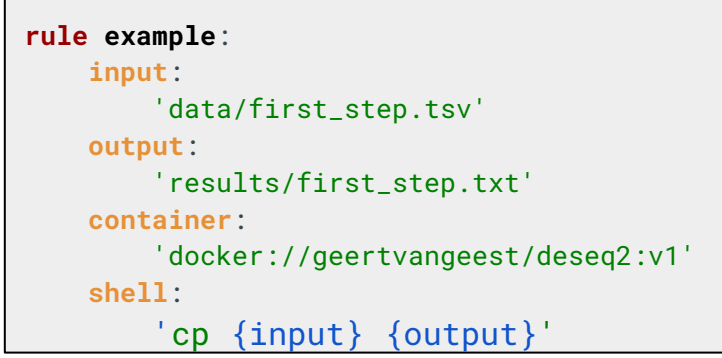

snakemake --cores 1 --use-singularity results/first\_step.txt

#### Using Docker in Snakemake

- Snakemake provides a Docker integration: it automatically spawns a container created from the given image
- Directive **container**
	- $\blacksquare$  Value = URL/path to the image location
	- Handles Docker and Singularity images
- Execution parameter --use-singularity
- Can be combined with --use-conda
	- Pull the image
	- Create the conda env from within the **container**
- Create Dockerfile from workflow with conda env

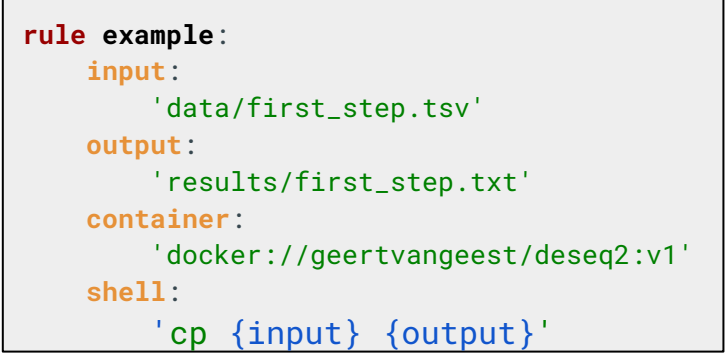

snakemake --cores 1 --use-singularity results/first\_step.txt

snakemake --cores 1 --containerize > Dockerfile

#### Snakemake environments

● Question 6

#### What is the best setting for Snakemake environments?

- Use package and container managers!
- Same as Snakefile and config files: split things reasonably
	- 1 .smk file ≈ 1 'thematic' module ≈ 1 environment
- Always check for version conflicts

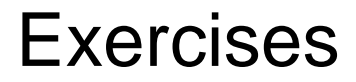

- Through the day:
	- Develop a simple RNAseq analysis workflow, from reads (fastq files) to Differentially Expressed Genes (DEG)
- For now:
	- Create and use an input function
	- Run R and Python scripts
	- Deploy a conda environment
	- Deploy a Docker/Singularity container

## Concluding remarks

- **Reproducibility:**
	- Workflow ⇒ steps clearly defined, commands saved
	- Conda integration ⇒ perfect handling of software installation and versions
	- Self-contained workflow archive ⇒ other people can easily reproduce your analyses (with almost no programming knowledge)

#### ● **Practical use:**

- Once workflow is build, can be applied to any number of samples
- Snakemake does a lot for you !
	- Create directory structure
	- Check job completion, restart if needed
	- Fully handles parallelization of jobs
	- Easy handling of logs and benchmarks
- Portability and scalability: run on the cloud, on HPCs, and on any UNIX machine
- Beautiful DAG in one command, no more powerpoint ! 33